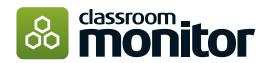

| Quote valid until |
|-------------------|
|-------------------|

## Classroom Monitor Software - Order Form

|                                                                                                    |                                 |                     |           |                              |                           | Price (ex VAT)             |
|----------------------------------------------------------------------------------------------------|---------------------------------|---------------------|-----------|------------------------------|---------------------------|----------------------------|
| Annual subscrip                                                                                              | <b>tion</b> , including s       | setup               |           |                              | £_                        |                            |
| One-off fees:                                                                                                |                                 |                     |           |                              |                           |                            |
| Implementation a                                                                                             | nd on-boarding                  |                     |           |                              | £                         |                            |
| Add-on service #1                                                                                            | L                               |                     |           |                              |                           |                            |
| Details:                                                                                                    |                                 |                     |           |                              | £                         |                            |
| Add-on service #2                                                                                            | 2                               |                     |           |                              |                           |                            |
| Details:                                                                                                    |                                 |                     |           |                              | £                         |                            |
| Discount for mult<br>(Please note this option requires                                                       | ii-year subscripti              | on - tick is        | requirec  | d:                           |                           | Total (ex VAT)             |
| 2 Year: 5%                                                                                                   | 3 Year: 10%                     | Saving              | £         |                              | £                         |                            |
| Contact name:                                                                                                |                                 |                     | Email:    |                              |                           |                            |
| School name:                                                                                                 |                                 |                     | Postcode: | Pur                          | oils on r                 | oll:                       |
| DfE No:                                                                                                    | MAT/School                      | group:              |           |                              |                           |                            |
| PO No:                                                                                                    | Initial licence                 | e term:             | yr Sub    | scription start da           | ate:                      |                            |
| Finance contact nam                                                                                          | ne:                             |                     | Email:    |                              |                           |                            |
| I request that Prime Principle Lim<br>services as per this order form. By<br>and conditions (as updated from | signing this order form I confi | rm I have read, und |           | nin our school (up to the Au | ıthorised Pu <sub>l</sub> | oil Limit); and the Add-on |
| Signature:                                                                                                   |                                 |                     | Date:     |                              |                           |                            |

Once completed and signed, please email it to Lee@classroommonitor.co.uk

We will only be obliged to allow you online access to the Classroom Monitor software once we have sent you written acceptance of your order. Invoice will be sent by return, please note payment terms are 14 days from receipt of invoice. Access will not be granted until payment has been made.

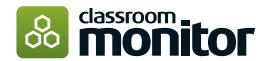

## **Setup Form**

## Welcome to Classroom Monitor, the next steps couldn't be simpler.

Please complete the fields below and return to Lee@classroommonitor.co.uk. We'll then build your account based on the parameters below and give you access. Once you have access, there are a couple more steps for you to complete and your teachers will be recording assessment in no time.

| Key Contacts                                                                                                    |                                                      |  |  |  |
|----------------------------------------------------------------------------------------------------|------------------------------------------------------|--|--|--|
| CM Lead in School:                                                                                                    |                                                      |  |  |  |
| Admin/ MIS Lead:                                                                                                    |                                                      |  |  |  |
| Management Information System (MIS) used in school:                                                                      |                                                      |  |  |  |
| Curriculum and Markbook                                                                                                  |                                                      |  |  |  |
|                                                                                                    | Depth of understanding terminology used in markbook: |  |  |  |
| Curriculum for your school:                                                                                              | Use default                                          |  |  |  |
|                                                                                                    | UNASSESSED                                           |  |  |  |
|                                                                                                    | TARGET                                               |  |  |  |
|                                                                                                    | ALMOST                                               |  |  |  |
|                                                                                                    | MET                                                  |  |  |  |
|                                                                                                    | E EXCEEDING                                          |  |  |  |
| Are you using 'point-in-time' teacher judgements? Yes No  If yes, choose which terminology from the following selection: |                                                      |  |  |  |
| Will you be importing external data (e.g. test data)?                                                                    | Yes No                                               |  |  |  |
| If yes, which type:                                                                                                    | Tes No                                               |  |  |  |
|                                                                                                    |                                                      |  |  |  |
|                                                                                                    |                                                      |  |  |  |
| Signature:                                                                                                    | Date:                                                |  |  |  |

Once completed and signed, please email it to Lee@classroommonitor.co.uk

We will only be obliged to allow you online access to the Classroom Monitor software once we have sent you written acceptance of your order. Invoice will be sent by return, please note payment terms are 14 days from receipt of invoice. Access will not be granted until payment has been made.